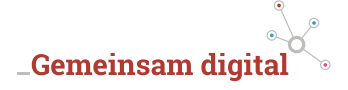

# **Rezept**

# **Suchmaschinenoptimierung (SEO)**

Ziel: Machen Sie Google & Co. Appetit auf Ihre Webpräsenz

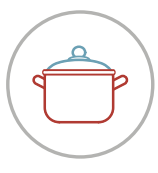

## **\_Zutaten**

- • Kostenfreie SEO-Tools
- • Optimierungsstrategie
- • Appetit auf die ersten Plätze im Suchmaschinenranking

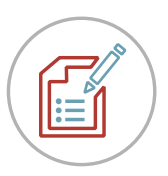

# **\_Anleitung**

### **1** Ziele festlegen

Machen Sie sich klar, was Sie mit Ihrer Webseite erreichen wollen. Wollen Sie die Bekanntheit Ihrer Marke steigern oder online auch mehr Umsatz oder Aufträge generieren?

2 Seite nach SEO-Kriterien durchchecken Damit Webseiten auf der Suchergebnisseite (SERP) von Google vorne auftauchen, müssen sie technisch und inhaltlich überzeugen. Prüfen Sie daher Ihre Website mit einem SEO-Tool. Eine Zusammenstellung kostenfreier Programme finden Sie unter www.seo-nerd.com/de/seo-tools.

**3** Technische Fehler beseitigen Die SEO-Analyse liefert Ihnen wichtige Hinweise, weshalb Ihre Seite bislang nicht oben platziert ist. Häufig werden Seiten bspw. nicht richtig indiziert, sodass Google sie bei Suchanfragen gar nicht erst berücksichtigt.

**4** Relevante Schlagworte finden und festlegen Damit Ihr Produkt, Ihre Dienstleistung oder Ihre Marke gefunden wird, sollten Sie lernen, wie Ihre Kunden zu sprechen.

Mittelstand-Digital

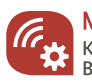

Mittelstand 4.0 Kompetenzzentrum .<br>Rerlin

Gefördert durch:

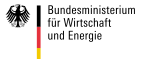

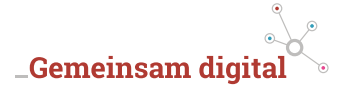

Mithilfe des Keyword-Planers von Google sowie weiterer Tools (etwa: keywordtool.io) finden Sie die Begriffe und Phrasen, die User benutzen, um nach Ihren Produkten, Angeboten oder Ihrer Marke zu suchen. Auch wichtig: Beschränken Sie sich auf wenige Keywords und platzieren Sie diese verstärkt.

- 5 Verwenden Sie das Schlagwort für die URL und geben Sie Ihrer Seite einen Titel. Nutzen Sie das Keyword auch unbedingt in Ihrer Hauptüberschrift sowie mindestens in einer weiteren Zwischenüberschrift.
- 6 Relevante Inhalte für die Suchanfragen schaffen Schreiben Sie um Ihre Keywords herum Texte, die Ihre User begeistern. Denn nur, wenn genug User auf Ihre Seite kommen und auf weitere Angebote klicken, wird Ihre Seite gut platziert.
- 7 Nutzen Sie Titel und Beschreibung als Visitenkarte in der Suche. Nutzer entscheiden sich oft anhand eines ansprechenden Titels (dem Meta Title) und einem Blick auf die darunterliegende URL dafür, auf eine Seite zu klicken.

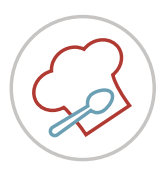

#### **\_Für Feinschmecker**

**CO** 

Veredeln Sie Ihre SEO-Strategie, indem Sie regelmäßig die SEO-Werte Ihrer Webseite abfragen und die Technik sowie die Inhalte der Seite verbessern.

#### **Alles angebrannt?**

Es gibt zahlreiche Experten, die Sie bei der Suchmaschinenoptimierung unterstützen können. Hilfe finden Sie im Kompetenznetzwerk des **Mittelstand 4.0- Kompetenzzentrums Berlin**: Gemeinsam-digital.de | info@gemeinsam-digital.de

#### **\_Impressum**

**Verleger:** BVMW – Bundesverband mittelständische Wirtschaft, Unternehmerverband Deutschlands e.V., Bundeszentrale, Potsdamer Straße 7 | Potsdamer Platz, 10785 Berlin, Telefon: +49 30 533206-0, Telefax: +49 30 533206-50, E-Mail: info@bvmw.de **Vertretungsberechtigter Vorstand:** M. Ohoven, W. Grothe, Dr. H.-M. Pott, Dr. H. Baur, J. Bormann, Dr. J. Leonhardt, A. Zimmermann **Umsatzsteuer-Identifikationsnummer** gem. §27a, UStG DE 230883382 | **Vereinsregister:** Berlin Charlottenburg Nr. 19361 Nz Soweit keine redaktionelle Kennzeichnung **für den Inhalt Verantwortlicher** i.S.v. § 5 TMG: A. Horn, Leiterin \_Gemeinsam digital **Text und Redaktion:** T. Thimm (BVMW e.V.) und F. Bruder (seo-nerd GmbH)